## Testing Object Oriented Software

Cha pter 15

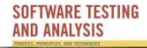

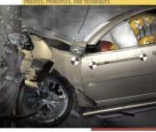

# Learning objectives

- Understand how object orientation impacts software testing
	- –What characteristics matter? Why?
	- – What adaptations are needed?
		- Understand basic techniques to cope with each key characteristic
- Understand staging of unit and integration testing for OO software (intra-class and interclass testing)

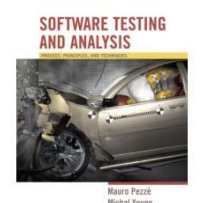

## Characteristics of OO Software

- Typical OO software characteristics that impact testing
- State dependent behavior
- Encapsulation
- Inheritance
- Polymorphism and dynamic binding
- Abstract and generic classes
- Exception handling

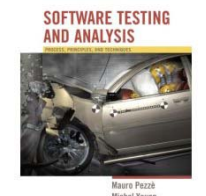

### Quality activities and OO SW

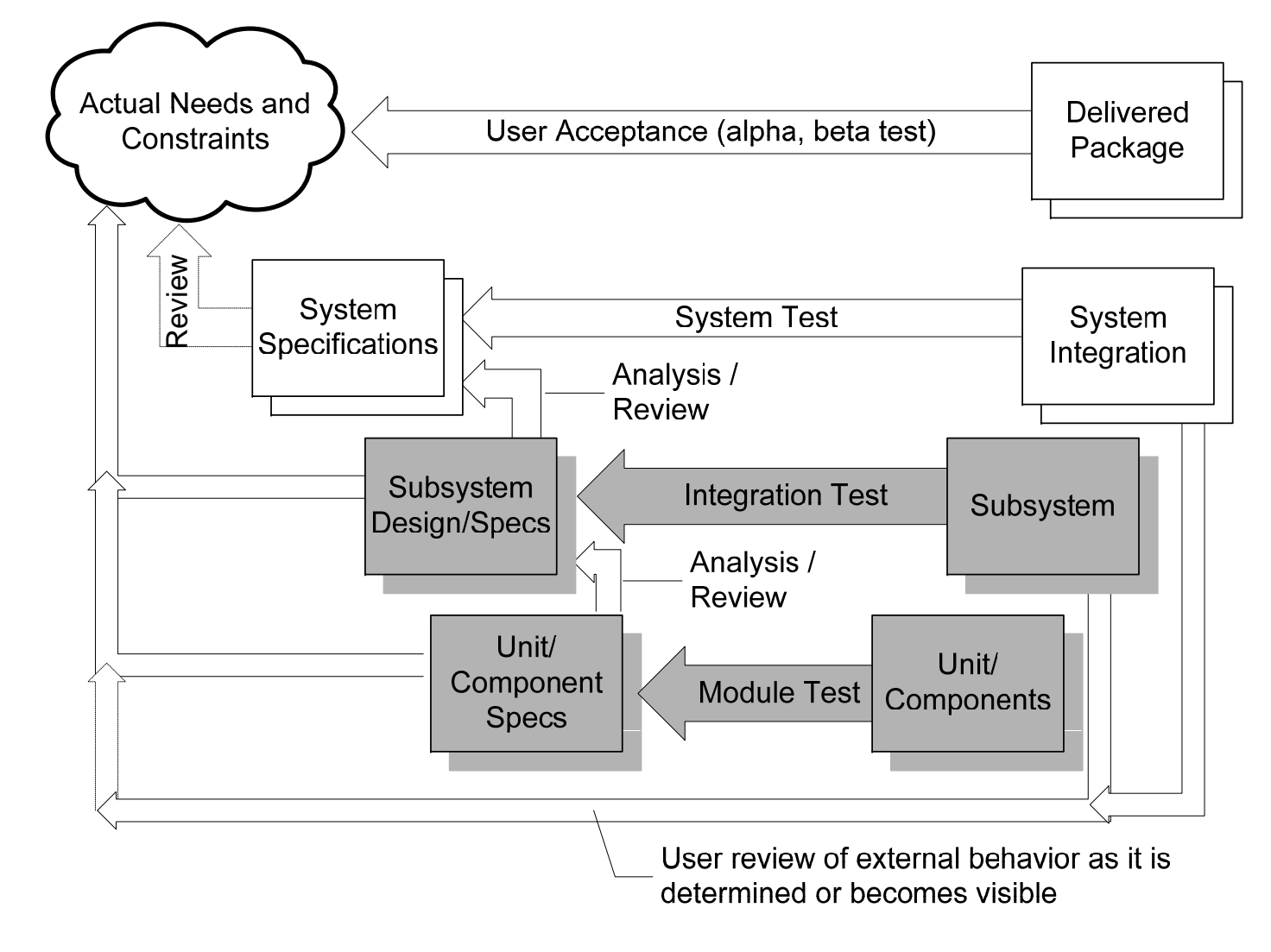

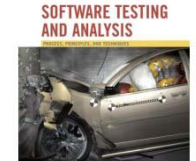

# OO definitions of unit and integration testing

- • Procedural software
	- –unit = single program, function, or procedure more often: a unit of work that may correspond to one or more intertwined functions or programs
- $\bullet$  Object oriented software
	- – unit = class or (small) cluster of strongly related classes (e.g., sets of Java classes that correspond to exceptions)
	- –unit testing = **intra-class testing**
	- –integration testing = **inter-class testing** (cluster of classes)
	- – dealing with single methods separately is usually too expensive (complex scaffolding), so methods are usually tested in the context of the class they belong to

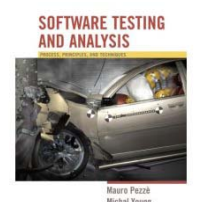

## Orthogonal approach: Stages

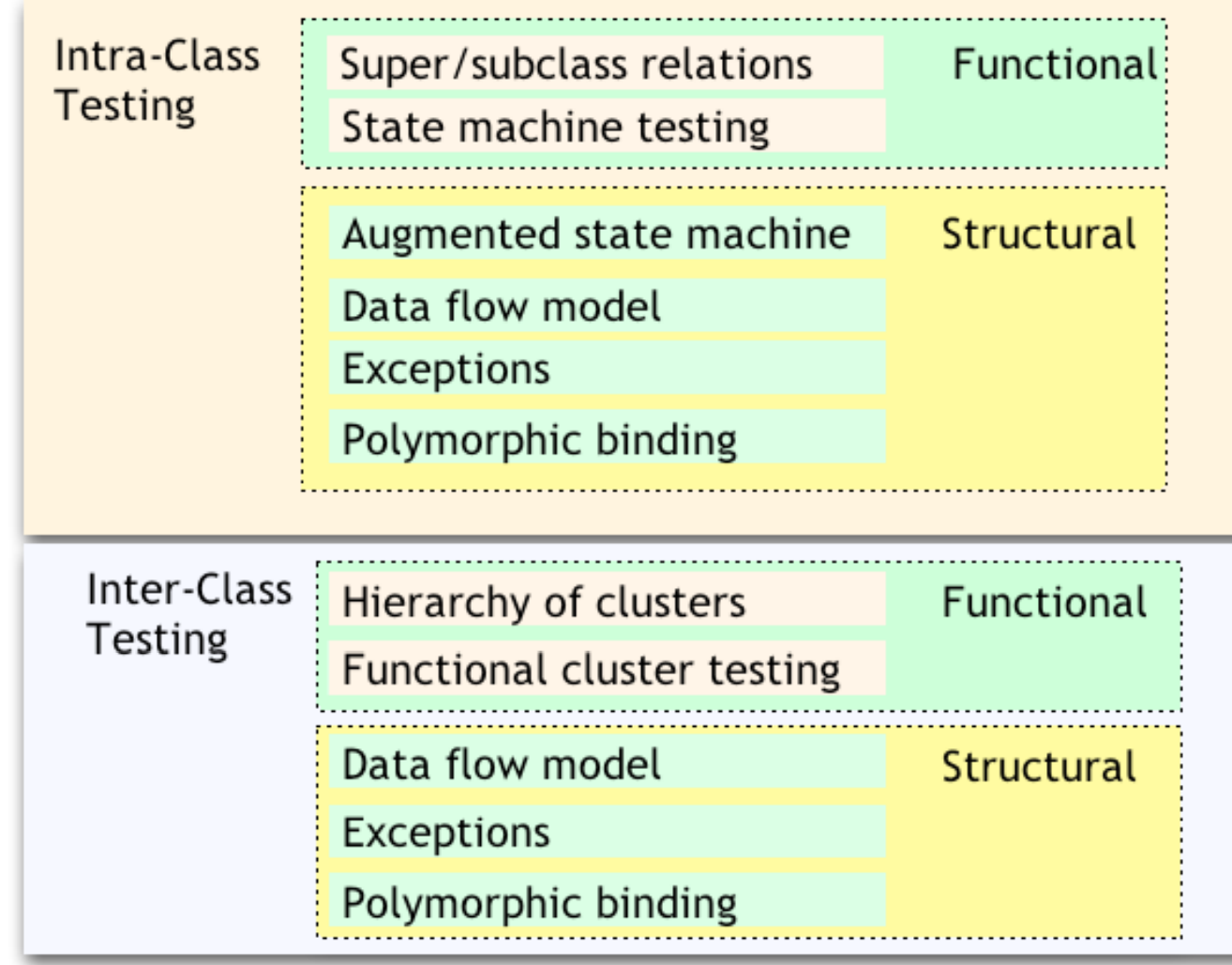

System and Acceptance Testing (unchanged)

**SOFTWARE TESTING**<br>AND ANALYSIS

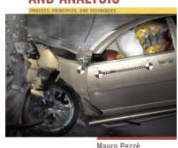

### Intraclass State Machine Testing

- Basic idea:
	- –The state of an object is modified by operations
	- Methods can be modeled as state transitions
	- – Test cases are sequences of method calls that traverse the state machine model
- State machine model can be derived from specification (functional testing), code (structural testing), or both

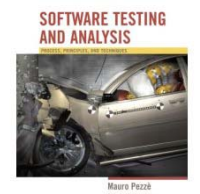

[Later: Inheritance and dynamic binding]

### Informal state-full specifications

**Slot**: represents a slot of a computer model.

.... slots can be bound or unbound. Bound slots are assigned a compatible component, unbound slots are empty. Class slot offers the following services:

- **Install**: slots can be installed on a model as *required* or *optional*.
	- ...
- •**Bind**: slots can be bound to a compatible component. ...
- **Unbind**: bound slots can be unbound by removing the bound component.
- • **IsBound**: returns the current binding, if bound; otherwise returns the special value *empty* .

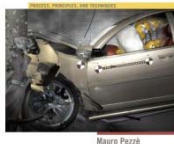

## Identifying states and transitions

- From the informal specification we can identify three states:
	- Not\_installed
	- Unbound
	- Bound
- and four transitions
	- –install: from Not\_installed to Unbound
	- bind: from Unbound to Bound
	- unbind: ...to Unbound
	- –isBound: does not change state

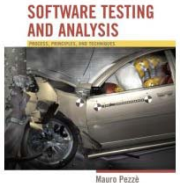

### Deriving an FSM and test cases

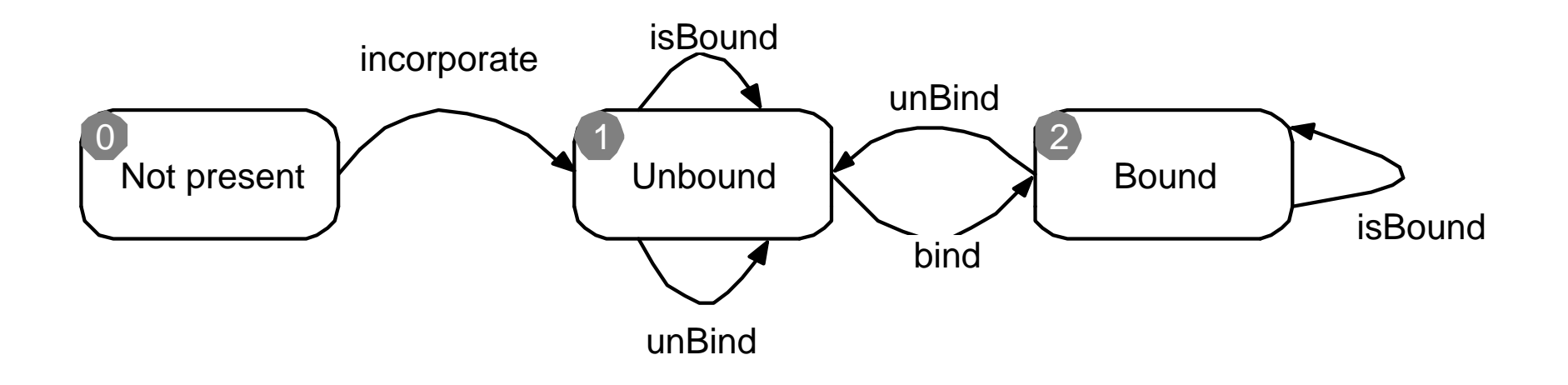

- TC-1: incorporate, isBound, bind, isBound
- $\bullet$ TC-2: incorporate, unBind, bind, unBind, isBound

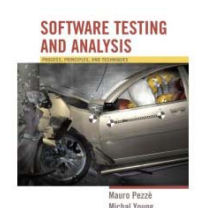

## Testing with State Diagrams

- •• A statechart (called a "state diagram" in UML) may be produced as part of a specification or design
	- May also be implied by a set of message sequence charts (interaction diagrams), or other modeling formalisms
- Two options:
	- –- Convert ("flatten") into standard finite-state machine, then derive test cases
	- Use state diagram model directly

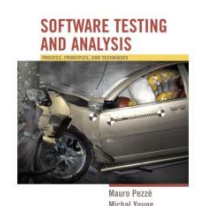

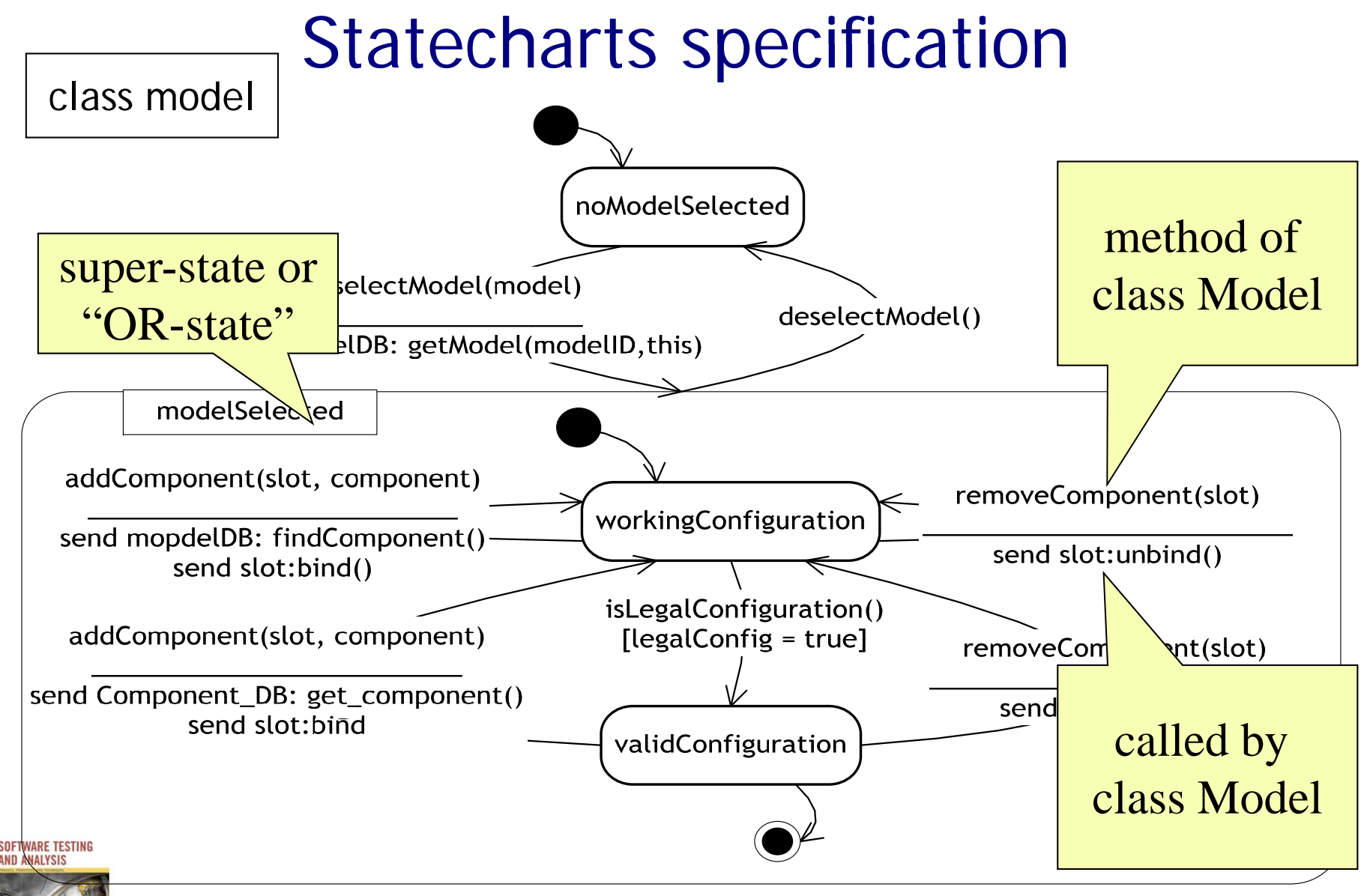

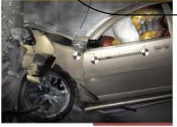

#### From Statecharts to FSMs

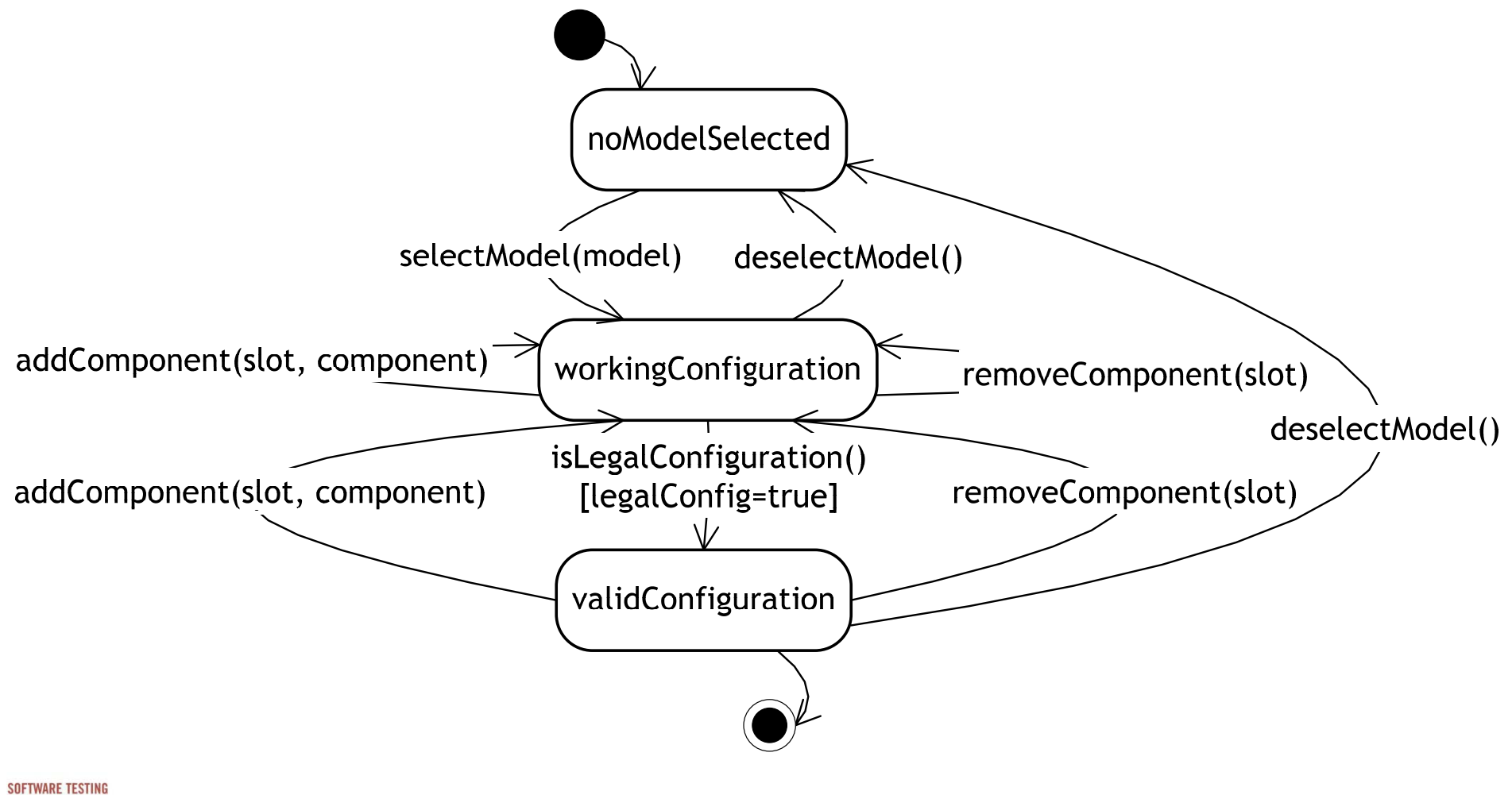

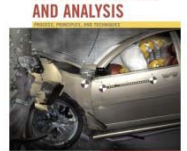

### Statechart based criteria

- In some cases, "flattening" a Statechart to a finite-state machine may cause "state explosion "
	- Particularly for super-states with "history"
- Alternative: Use the statechart directly
- Simple transition coverage: execute all transitions of the original Statechart
	- incomplete transition coverage of corresponding FSM
	- useful for complex statecharts and strong time constraints (combinatorial number of transitions)

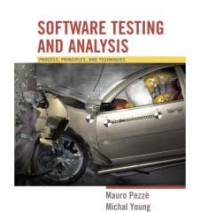

## Interclass Testing

- The first level of *integration testing* for object oriented software
	- Focus on interactions between classes
- Bottom-up integration according to "depends" relation
	- –A depends on B: Build and test B, then A
- Start from use/include hierarchy
	- Implementation-level parallel to logical "depends" relation
	- Class A makes method calls on class B
	- Class A objects include references to class B methods

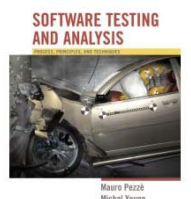

- but only if reference means "is part of"

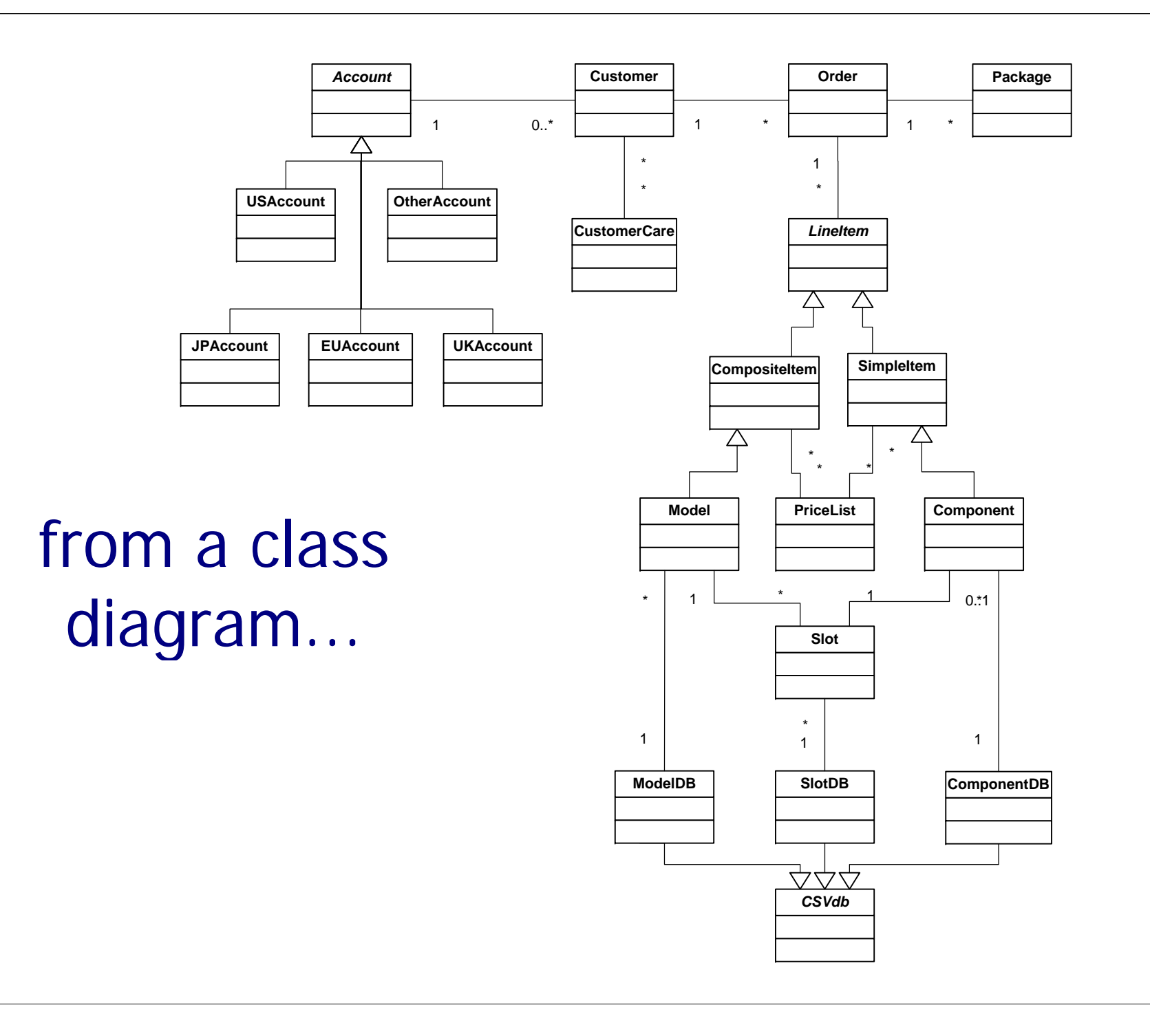

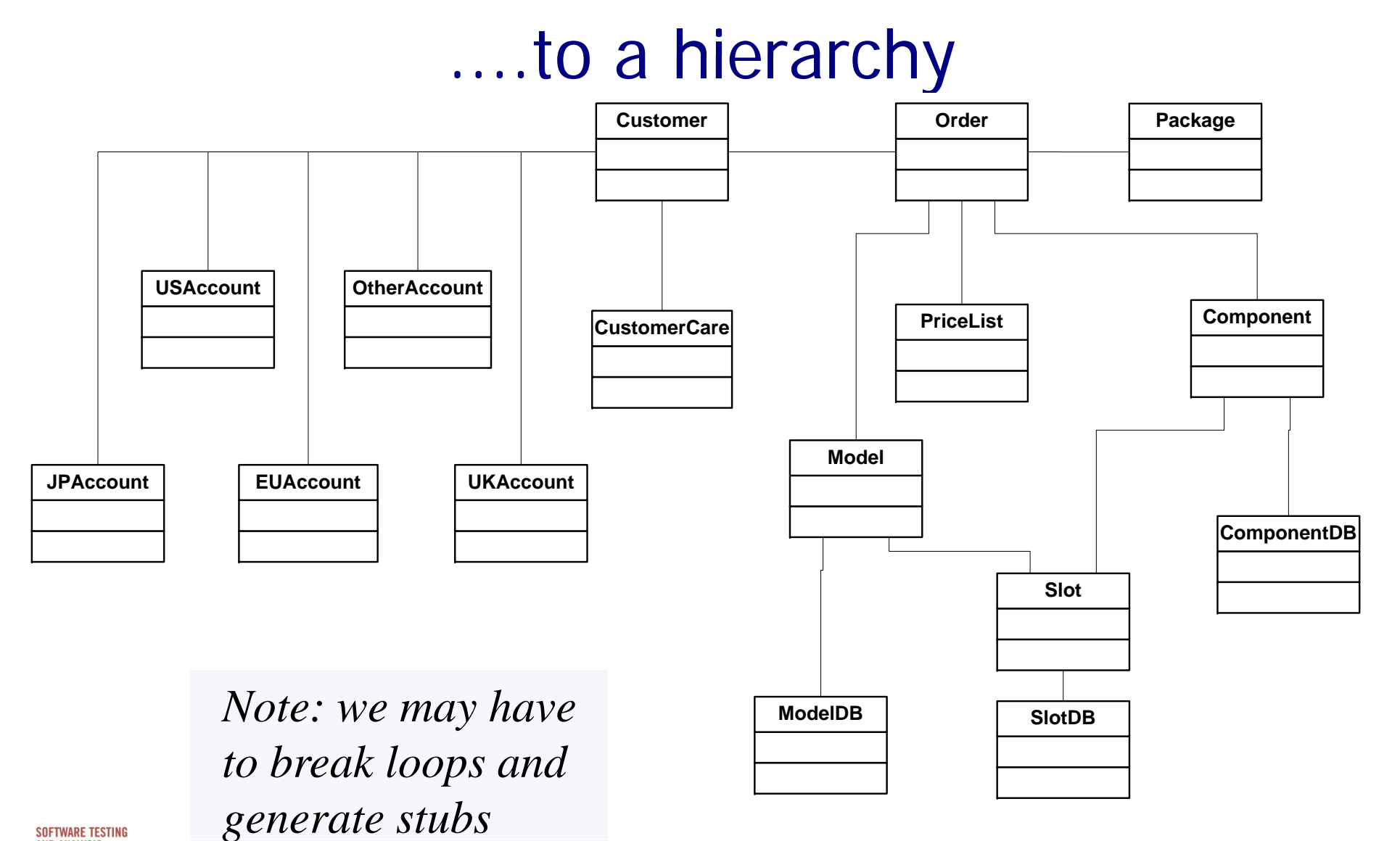

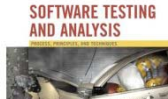

#### Interactions in Interclass Tests

- Proceed bottom-u p
- Consider all combinations of interactions
	- – example: a test case for class *Order* includes a call to a method of class *Model*, and the called method calls a method of class *Slot,* exercise all possible relevant states of the different classes
	- –problem: combinatorial explosion of cases
	- so select a subset of interactions:
		- arbitrary or random selection
		- plus all significant interaction scenarios that have been previously identified in design and analysis: sequence + collaboration dia grams

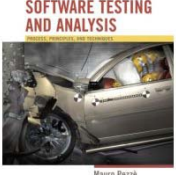

### sequence diagram

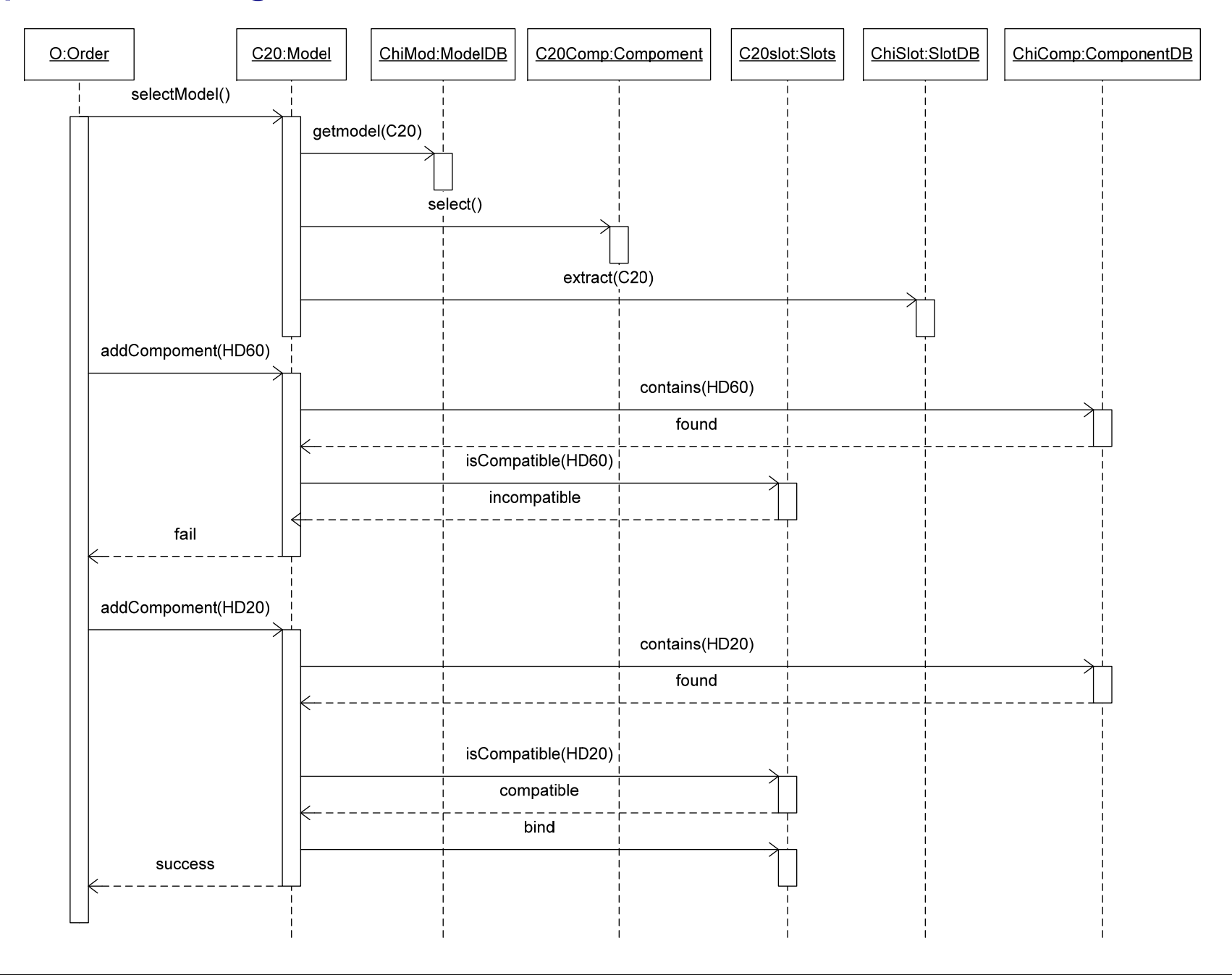

### Using Structural Information

- Start with functional testing
	- – As for procedural software, the specification (formal or informal) is the first source of information for testing object-oriented software
		- "Specification" widely construed: Anything from a requirements document to a design model or detailed interface description
- •• Then add information from the code (structural testing)
	- – Design and implementation details not available from other sources

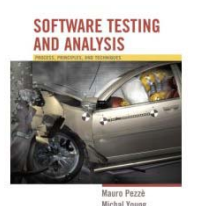

# From the implementation ...

```
public class Model extends Orders.CompositeItem { 
.... private boolean legalConfig = false; // memoized \sqrt{\text{private}} instance
.... public boolean isLegalConfiguration() {
   if (! legalConfig) {
                                                                      variable
      checkConfiguration(); 
   }
   return legalConfig;
   }
..... private void checkConfiguration() {
   legalConfig = true; 
   for (int i=0; i < slots.length; ++i) {<br>Slot slot = slots[i];
                                                       p
r
ivate met
h
o
dif (slot.required && ! slot.isBound()) {
         legalConfig 
= false; 
        } ...} ... }
```
### Intraclass data flow testing

- Exercise sequences of methods
	- –From setting or modifying a field value
	- –- To using that field value
- We need a control flow graph that encompasses more than a single method ...

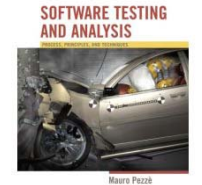

## The intraclass control flow graph

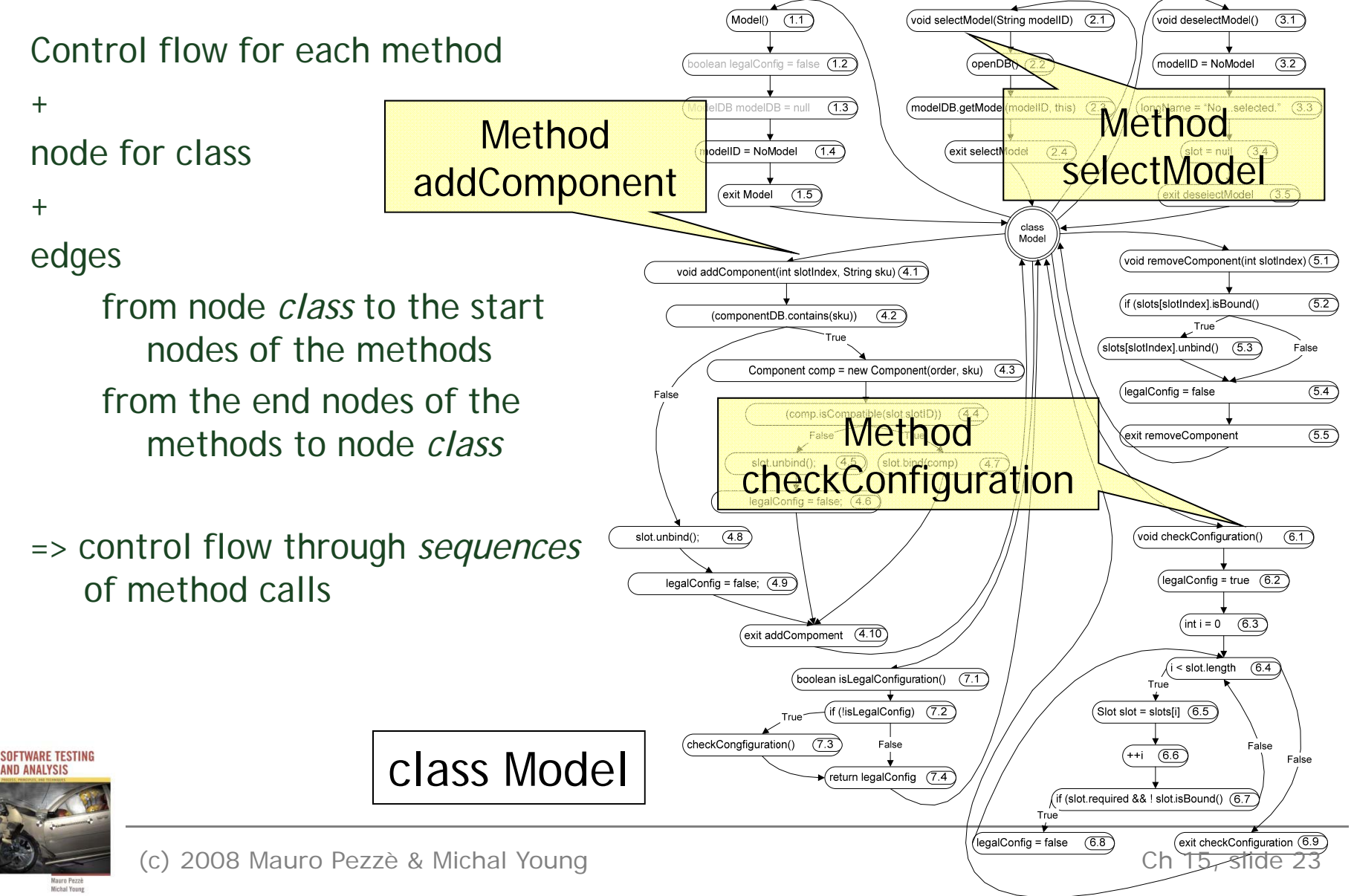

### Interclass structural testing

- Working "bottom up" in dependence hierarchy
	- Dependence is not the same as class hierarchy; not always the same as call or inclusion relation.
	- May match bottom-up build order
	- – Starting from leaf classes, then classes that use leaf classes, ...
- Summarize effect of each method: Changing or using object state, or both
	- – Treating a whole object as a variable (not just primitive types)

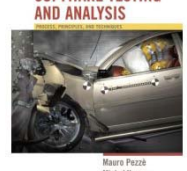

### Inspectors and modifiers

- • Classify methods (execution paths) as
	- – *inspectors*: use, but do not modify, instance variables
	- *modifiers*: modify, but not use instance variables
	- – *inspector/modifiers*: use and modify instance variables
- Example – class *slot*:
	- Slot() modifier
	- – bind() *modi fier*
	- –unbind() *modifier*
	- –isbound() *inspector*

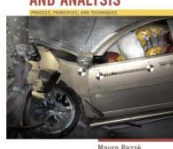

**SOFTWARE TESTIN** 

## Definition-Use (DU) pairs

**instance variable legalConfig** 

<model (1.2), isLegalConfiguration (7.2)>  $\alpha$  -addComponent (4.6), isLegalConfiguration (7.2)  $>$ <removeComponent (5.4), isLegalConfiguration (7.2)>  $\alpha$  -checkConfiguration (6.2), isLegalConfiguration (7.2)> <checkConfiguration (6.3), isLegalConfiguration (7.2)> <addComponent (4.9), isLegalConfiguration (7.2)>

Each pair corresponds to a test case note that

- some pairs may be infeasible
- to cover pairs we may need to find complex sequences

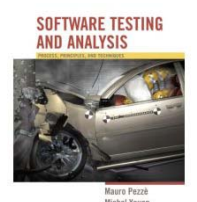

### Definitions from modifiers

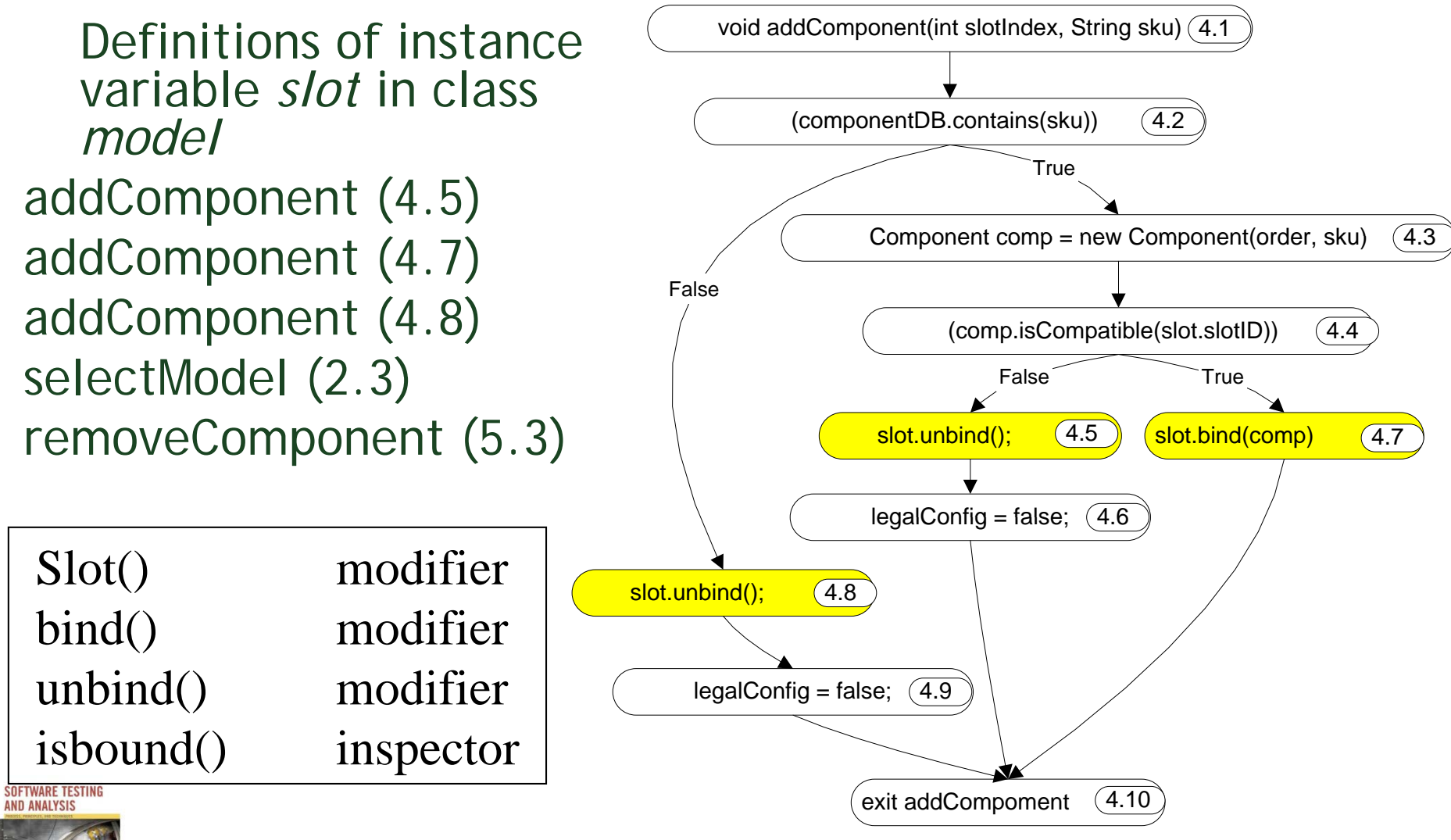

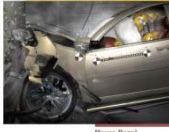

### Uses from inspectors

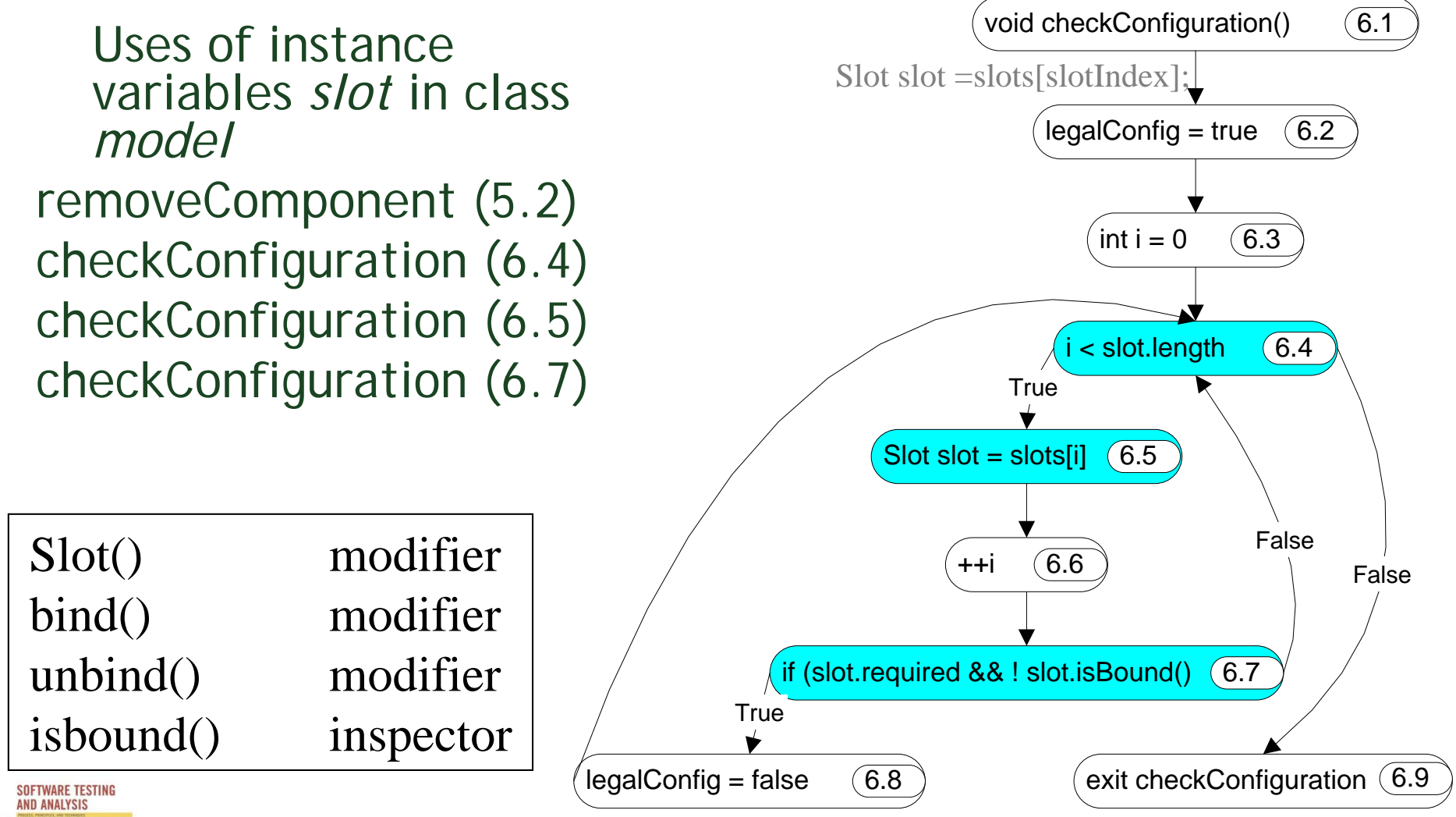

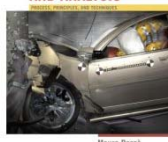

### Stubs, Drivers, and Oracles for Classes

- Problem: State is encapsulated
	- How can we tell whether a method had the correct effect?
- Problem: Most classes are not complete programs
	- –Additional code must be added to execute them
- We typically solve both problems together, with *scaffolding*

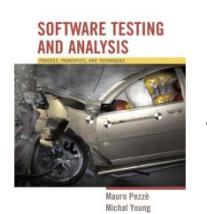

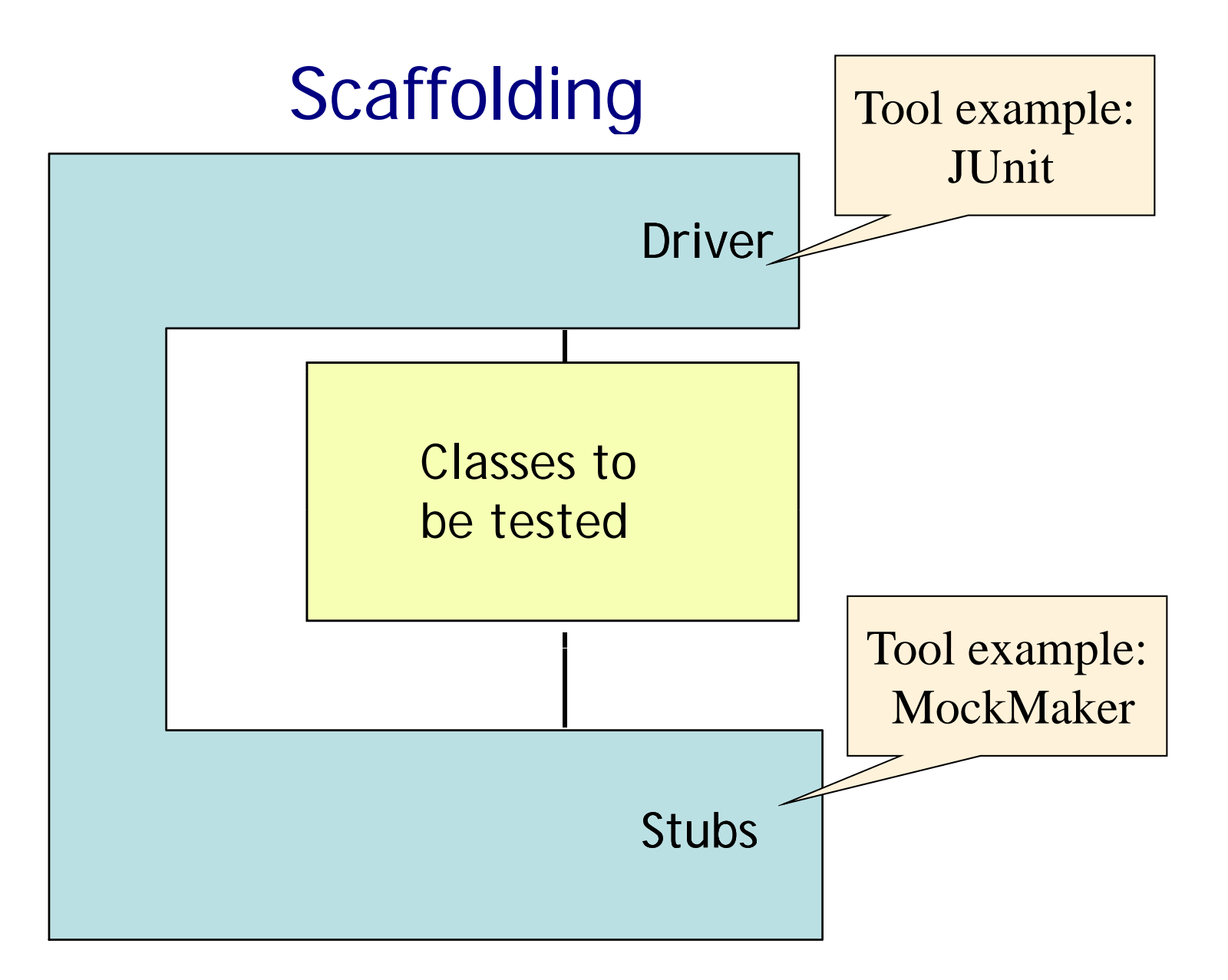

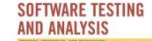

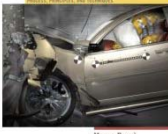

# Approaches

- Requirements on scaffolding approach: Controllability and Observability
- General/reusable scaffolding
	- –Across projects; build or buy tools
- Project-specific scaffolding
	- –Design for test
	- –- Ad hoc, per-class or even per-test-case

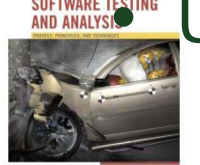

### Usually a combination

### **Oracles**

- Test oracles must be able to check the correctness of the behavior of the object when executed with a given input
- Behavior produces *outputs* and brings an object into a *new state* 
	- – We can use traditional approaches to check for the correctness of the output
	- To check the correctness of the final state we need to access the state

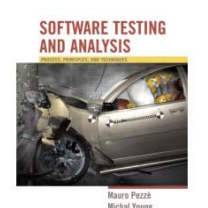

## Accessing the state

- Intrusive approaches
	- –use language constructs (C++ friend classes)
	- –- add inspector methods
	- – *in both cases we break encapsulation and we may produce undesired results*
- Equivalent scenarios approach:
	- –generate equivalent and non-equivalent sequences of method invocations
	- –- compare the final state of the object after equivalent and non-equivalent sequences

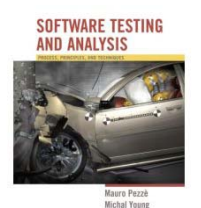

### Equivalent Scenarios Approach

selectModel(M1) EQUIVALENT addComponent(S1,C1) addComponent(S2,C2) isLegalConfiguration() isLegalConfiguration() deselectModel() isLegalConfiguration()selectModel(M2) addComponent(S1,C1) addComponent(S1,C1) selectModel(M2)<br>isLegalConfiguration() addComponent(S1,C1)<br>addComponent(S2,C2)

selectModel(M2) addComponent(S1,C1)

NON EQUIVALENTisLegalConfiguration()

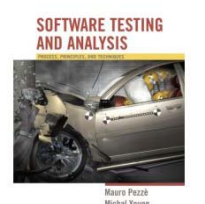

# Generating equivalent sequences

• remove unnecessary ("circular") methods selectModel(M1) addComponent(S1,C1) addComponent(S2,C2) isLegalConfiguration() deselectModel() selectModel(M2) addComponent(S1,C1) isLegalConfiguration()

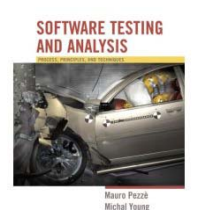

### Generating non-equivalent scenarios

- Remove and/or shuffle essential actions
- Try generating sequences that resemble real faults

selectModel(M1) addComponent(S1,C1)

### **addComponent (S2,C2) ( )**

isLegalConfiguration() deselectModel()

**selectModel(M2) addComponent(S1 C1) addComponent(S1,C1)** 

**isLegalConfiguration()**

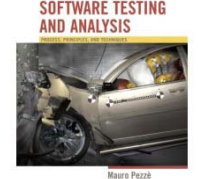

# Verify equivalence

In principle: Two states are equivalent if all possible sequences of methods starting from those states produce the same results

Practically:

- add inspectors that disclose hidden state and compare the results
	- –break encapsulation
- examine the results obtained by applying a set of methods
	- –approximate results
- add a method "compare" that specializes the default *equal* method

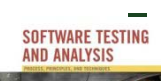

design for testability

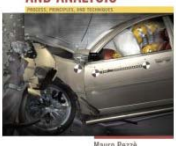

### Polymorphism and dynamic binding

One variable potentially bound to methods of different (sub-)classes

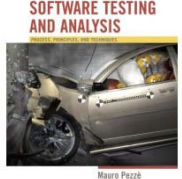

# "Isolated" calls: the combinatorial explosion problem

abstract class Credit {

abstract boolean validateCredit (Account a, int amt, CreditCard c);

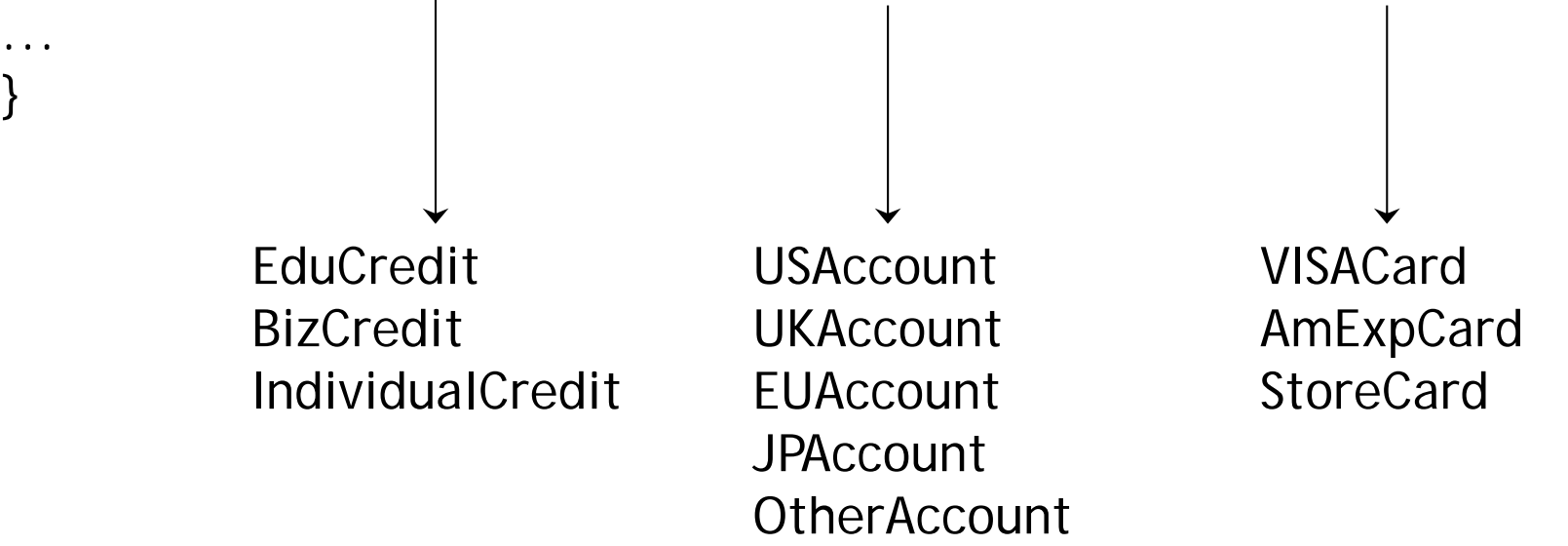

The combinatorial problem:  $3 \times 5 \times 3 = 45$  possible combinations of dynamic bindings (just for this one method!)

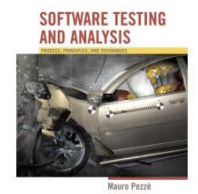

...

### The combinatorial approach

combinations that cover all pairwise dynamic bindings

*Same motivation as pairwise specificationb d t ti based testing*

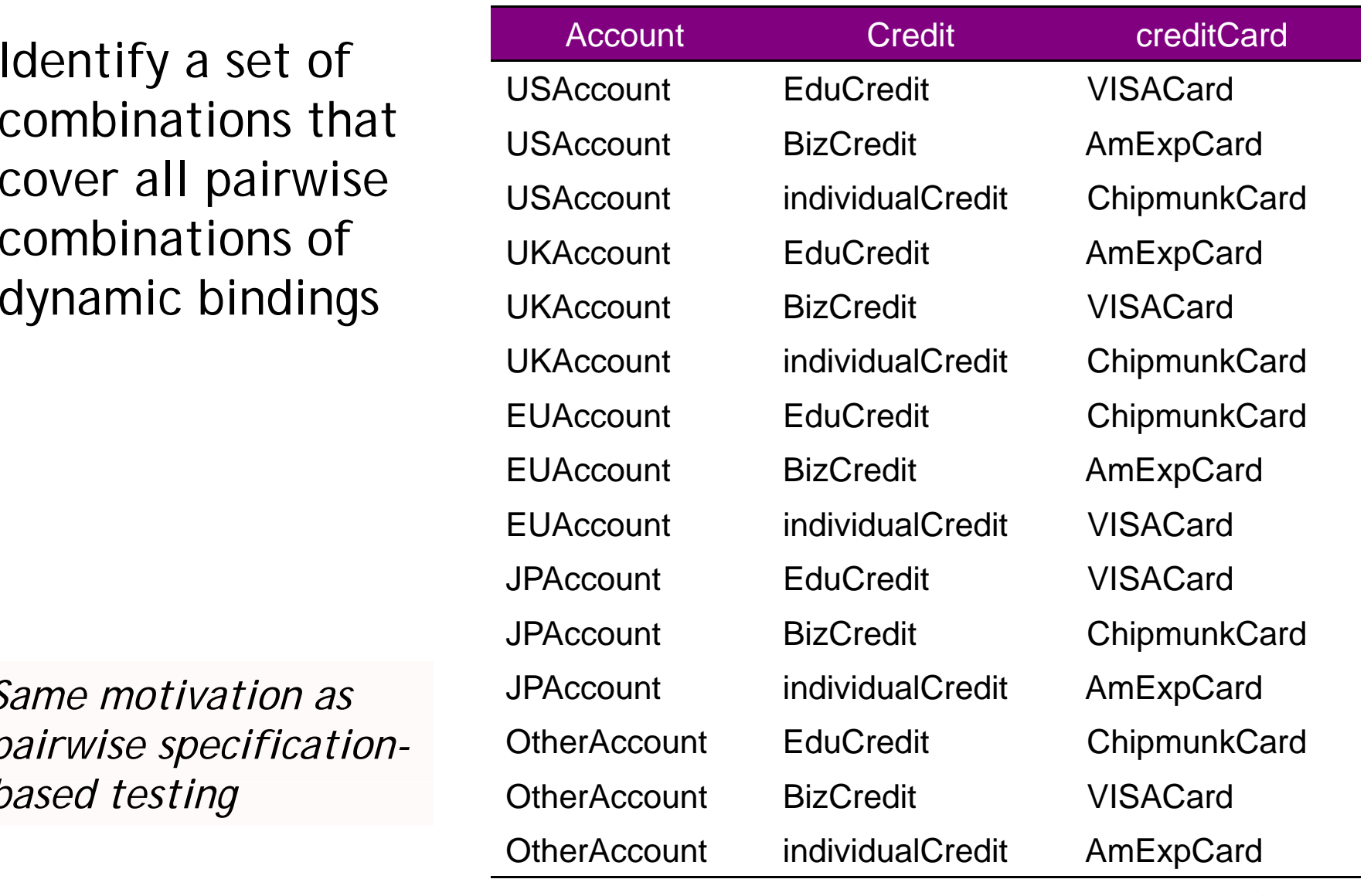

## Combined calls: undesired effects

```
public abstract class Account { ...
   public int getYTDPurchased() {
   if (ytdPurchasedValid) { return ytdPurchased; }
   int totalPurchased = 0; 
   for (Enumeration e = subsidiaries.elements() ; e.hasMoreElements(); )
     \{ Account subsidiary = (Account) e.nextElement();
        totalPurchased += subsidiary.getYTDPurchased(); 
      }
   for (Enumeration e = customers.elements(); e.hasMoreElements(); )
        Customer aCust = (Customer) e.nextElement();
         totalPurchased += aCust.getYearlyPurchase(); 
      }
   ytdPurchased = totalPurchased; 
   ytdPurchasedValid = true; 
   return totalPurchased;
                                                Problem:etum total different implementations of<br>and methods getYDTPurchased methods get
```
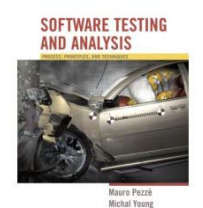

refer to different currencies.

### A data flow approach

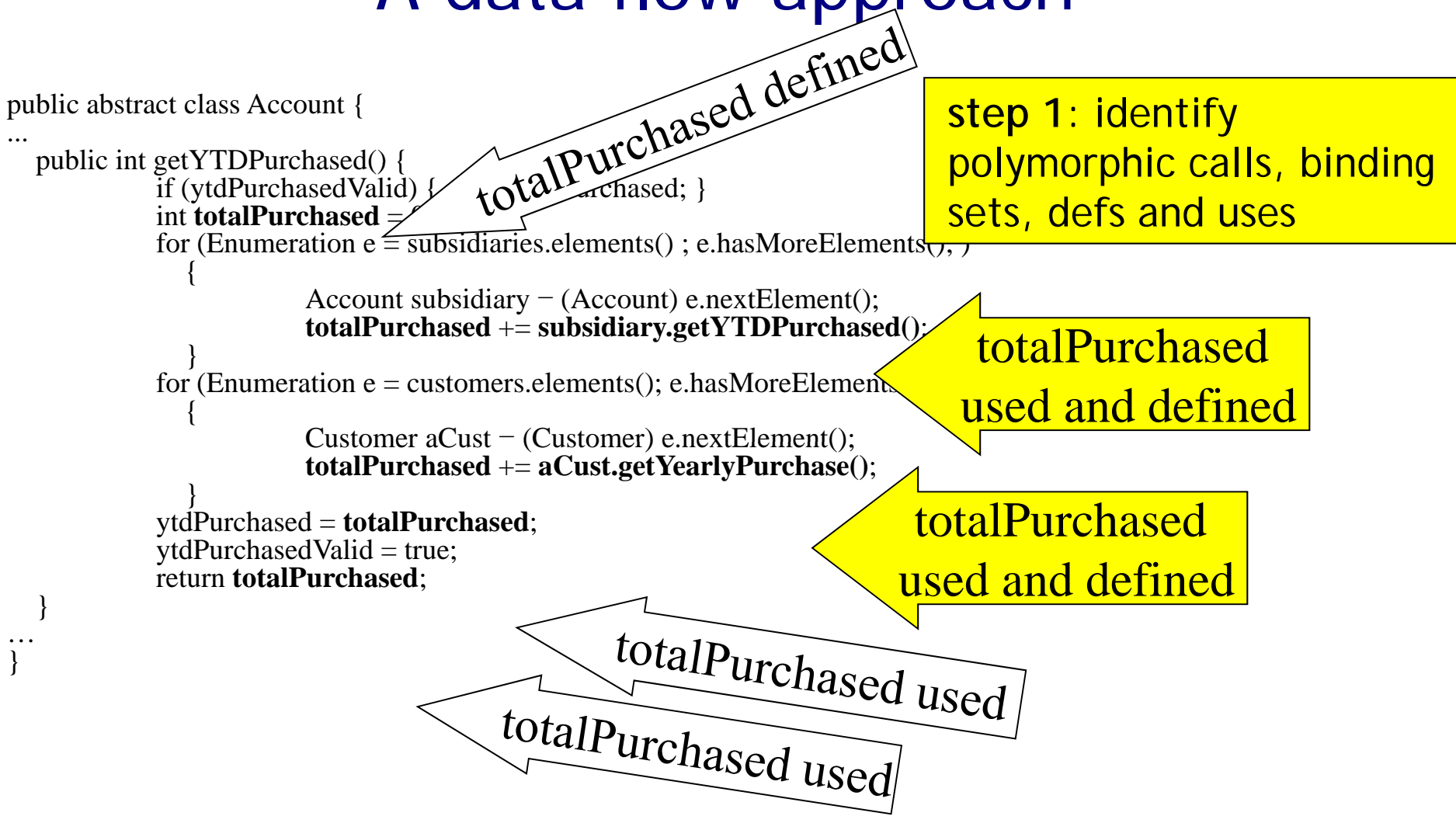

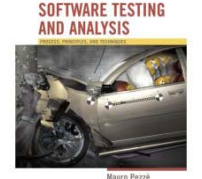

# Def-Use (dataflow) testing of polymorphic calls

- Derive a test case for each possible polymorphic <def,use> pair
	- –- Each binding must be considered individually
	- – Pairwise combinatorial selection may help in reducing the set of test cases
- *Example*: Dynamic binding of currency
	- We need test cases that bind the different calls to different methods *in the same run*
	- We can reveal faults due to the use of different currencies in different methods

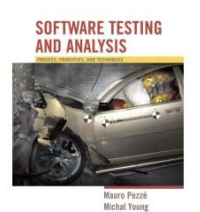

### **Inheritance**

- When testing a subclass ...
	- – We would like to re-test only what has not been thoroughly tested in the parent class
		- for example, no need to test hashCode and getClass methods inherited from class Object in Java
	- – But we should test any method whose behavior may have changed
		- even accidentally!

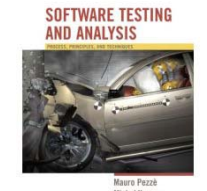

# Reusing Tests with the Testing History Approach

- Track test suites and test executions
	- determine which new tests are needed
	- determine which old tests must be re-executed
- New and changed behavior ...
	- new methods must be tested
	- redefined methods must be tested, but we can partially reuse test suites defined for the ancestor
	- other inherited methods do not have to be retested

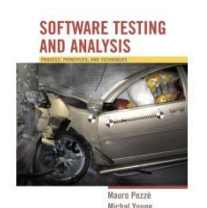

### Testing history

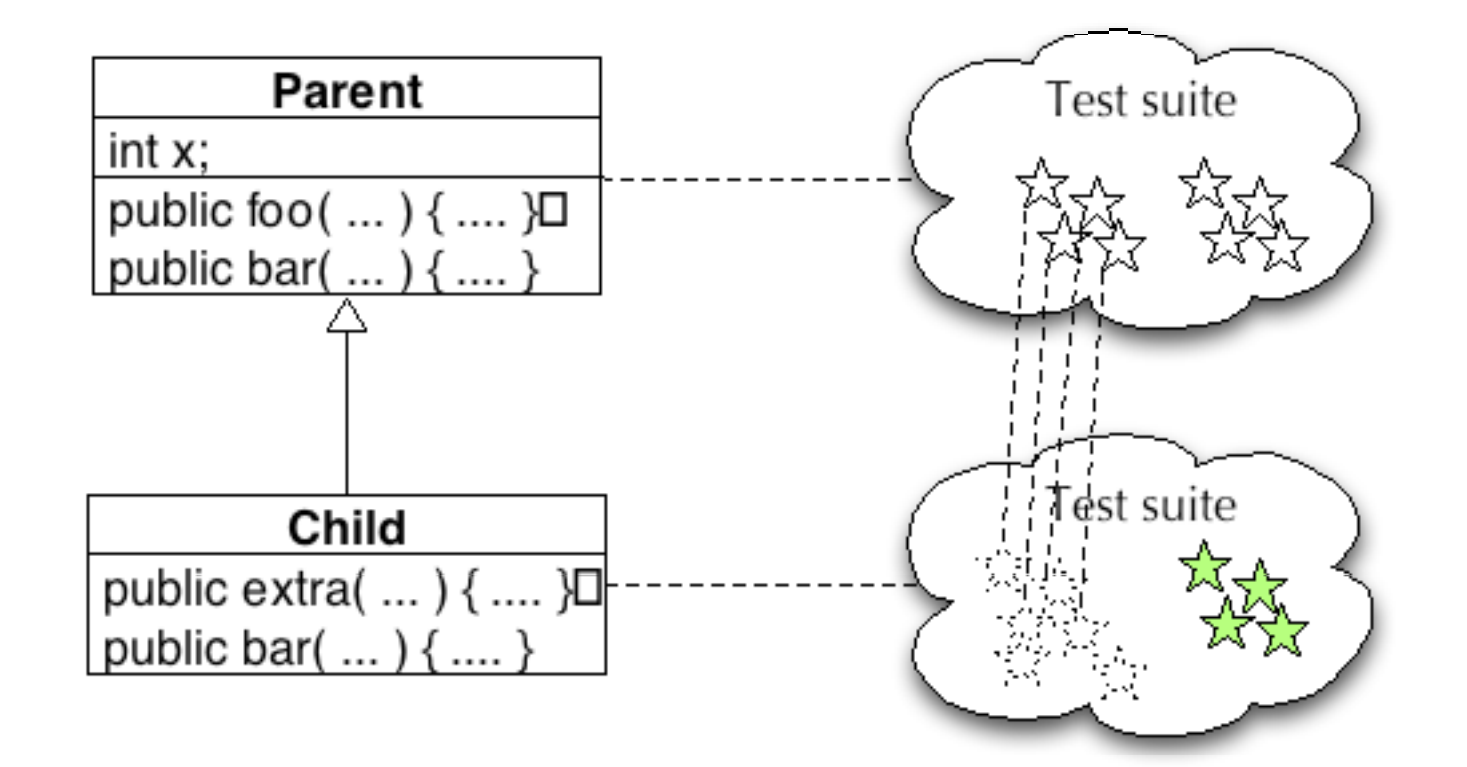

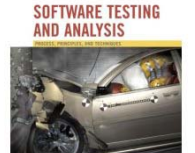

### Inherited, unchanged

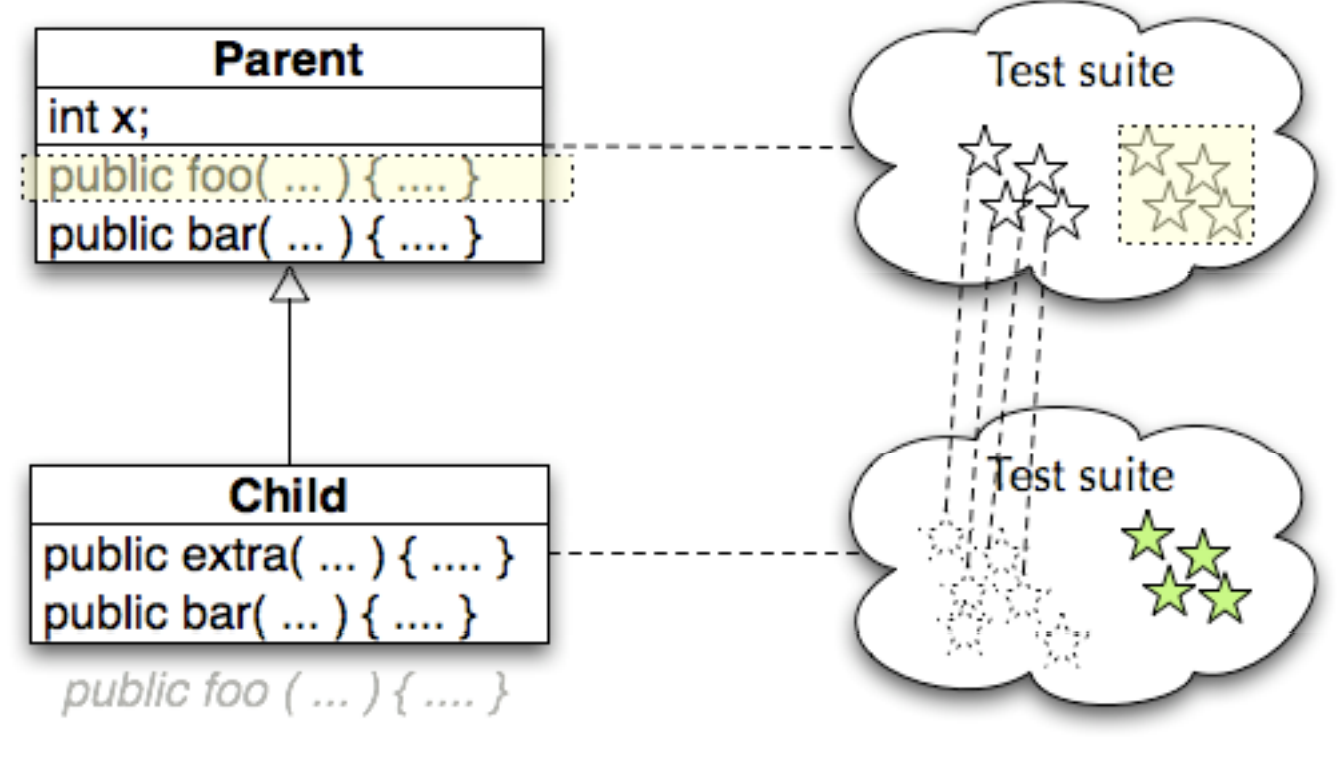

Inherited, unchanged ("recursive"): No need to re-test

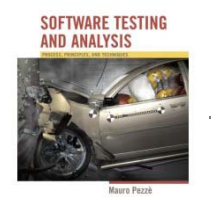

### Newly introduced methods

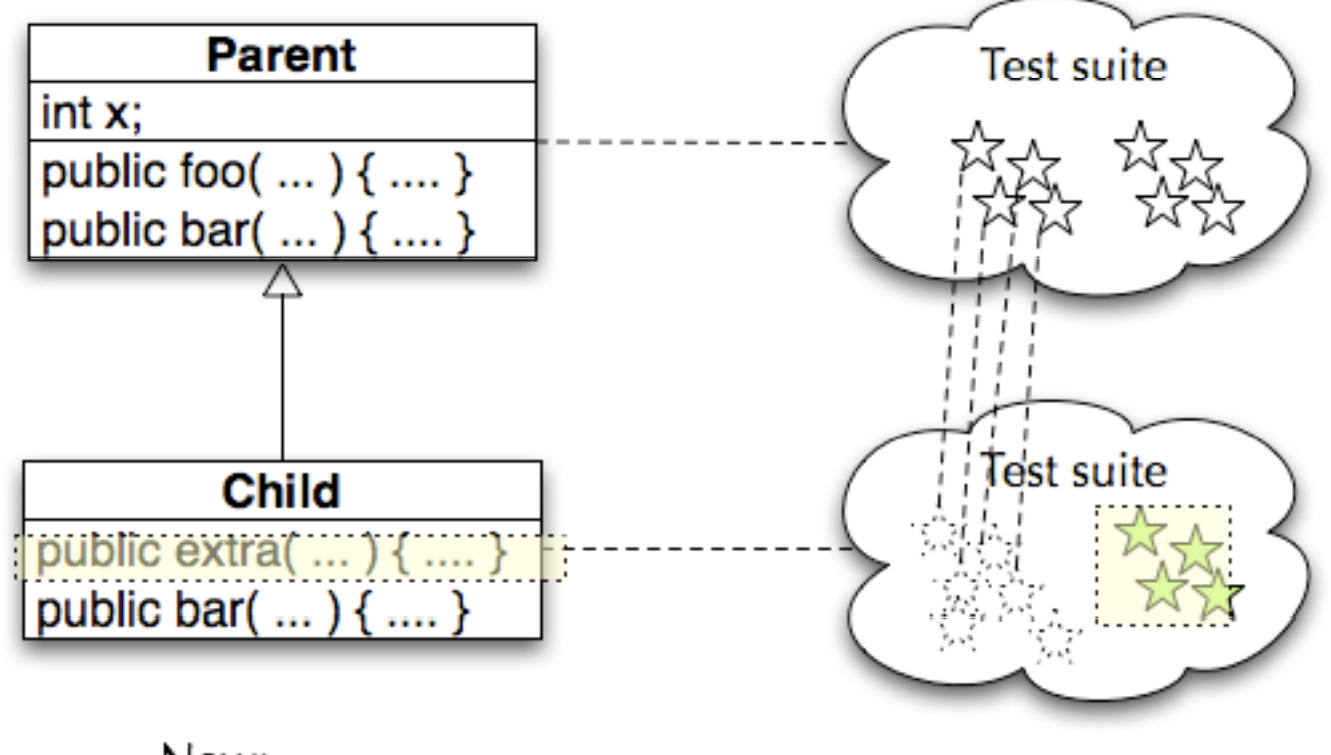

New: Design and execute new test cases

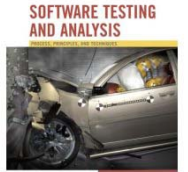

#### Overridden methods

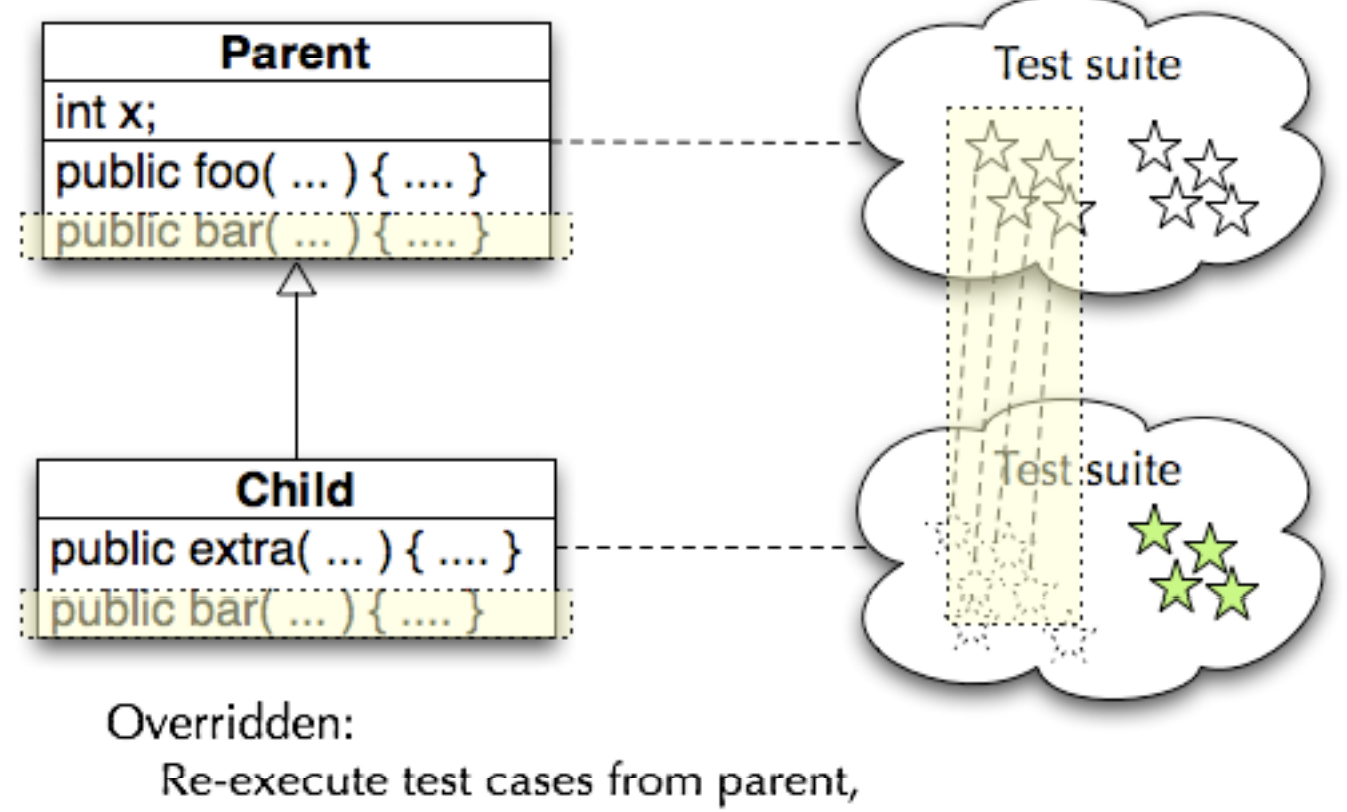

add new test cases as needed

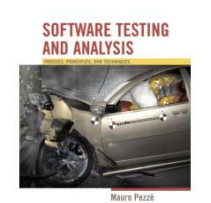

### Testing History - some details

- • Abstract methods (and classes)
	- – Design test cases when abstract method is  $introduced$  (even if it can't be executed yet)
- Behavior changes
	- Should we consider a method " redefined" if another new or redefined method changes its behavior?
		- The standard "testing history" approach does not do this
		- It might be reasonable combination of data flow (structural) OO testing with the (functional) testing history approach

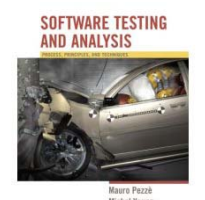

#### Testing History -- Summary

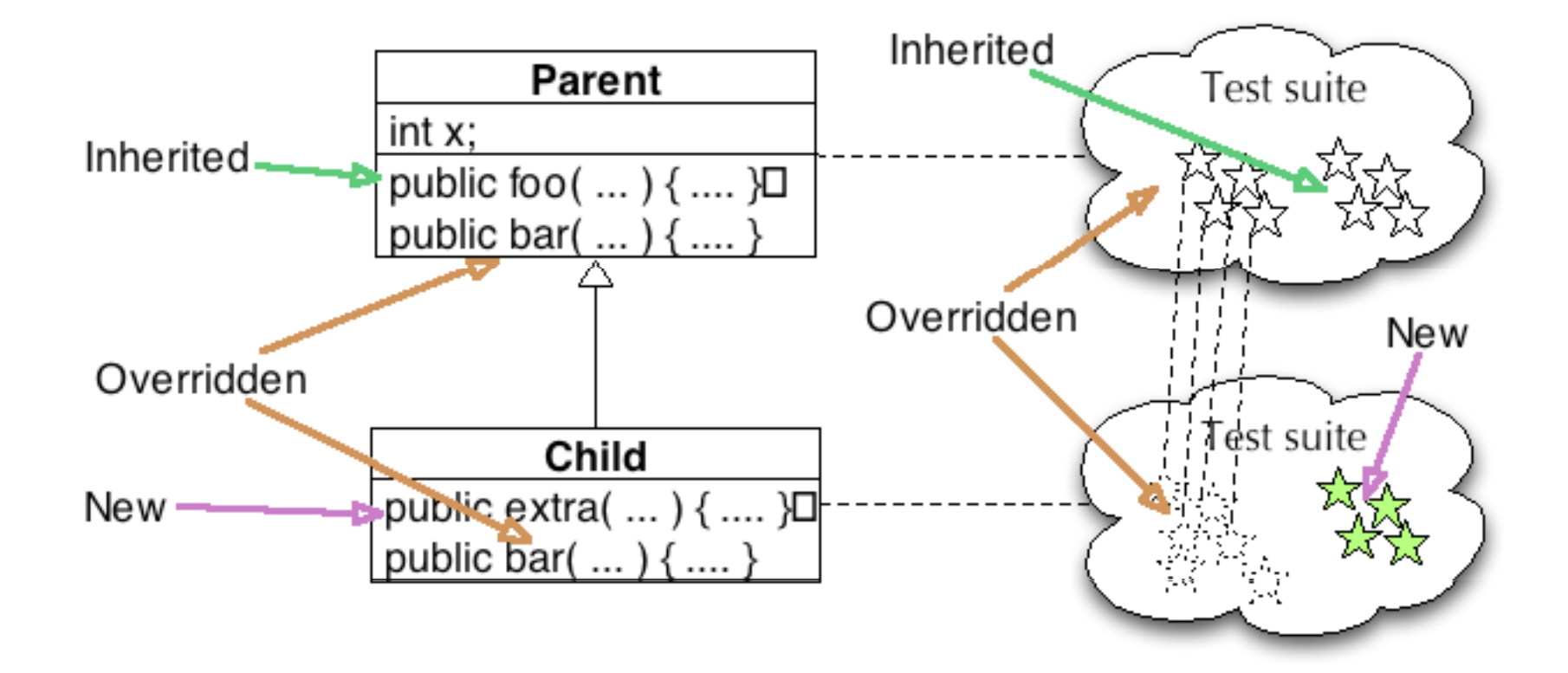

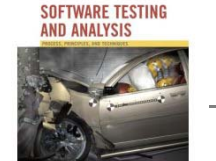

## Does testing history help?

- • Executing test cases should (usually) be cheap
	- – It may be simpler to re-execute the full test suite of the parent class
	- ... but still add to it for the same reasons
- But sometimes execution is not cheap ...
	- –Example: Control of physical devices
	- Or very large test suites
		- Ex: Some Microsoft product test suites require more than one night (so daily build cannot be fully tested)
	- –Then some use of testing history is profitable

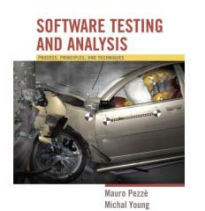

### Testing generic classes

*a generic class* 

class PriorityQueue<Elem Implements Comparable>  $\{\ldots\}$ *is designed to be instantiated with many different parameter types*  **PriorityQueue<Customers> PriorityQueue<Tasks>**

A generic class is typically designed to behave consistently some set of permitted parameter types.

Testing can be broken into two parts

- –Showing that some instantiation is correct
- –showing that all permitted instantiations behave consistently

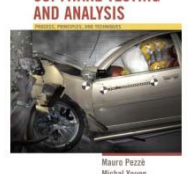

### Show that some instantiation is correct

- Design tests as if the parameter were copied textually into the body of the generic class.
	- – We need source code for both the generic class and the parameter class

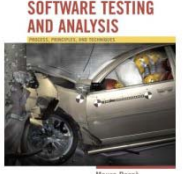

# Identify (possible) interactions

- Identify potential interactions between generic and its parameters
	- –- Identify potential interactions by inspection or analysis, not testing
	- –- Look for: method calls on parameter object, access to parameter fields, possible indirect dependence
	- –- Easy case is no interactions at all (e.g., a simple container class)
- Where interactions are possible, they will need to be tested

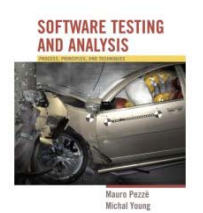

## Example interaction

### **class PriorityQueue**

**<Elem implements Comparable> {...}**

- Priority queue uses the "Comparable" interface of Elem to make method calls on the generic parame ter
- We need to establish that it does so consistently
	- – So that if priority queue works for one kind of Comparable element, we can have some confidence it does so for others

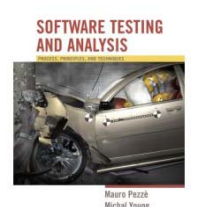

## Testing variation in instantiation

- We can't test every possible instantiation
	- –Just as we can't test every possible program input
- •... but there is a contract (a specification) between the generic class and its parameters
	- – Example: "implements Comparable" is a specification of possible instantiations
	- Other contracts may be written only as comments
- • Functional (specification-based) testing techniques are appropriate
	- – Identify and then systematically test properties implied by the specification

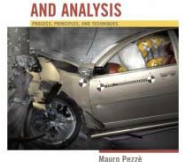

## Example: Testing instantiation variation

Most but not all classes that implement Comparable also satisfy the rule

$$
(x.\text{compareTo}(y) == 0) == (x.\text{equals}(y))
$$

(from java.lang.Comparable)

So test cases for PriorityQueue should include

- • instantiations with classes that do obey this rule: class String
- • instantiations that violate the rule:class BigDecimal with values 4.0 and 4.00

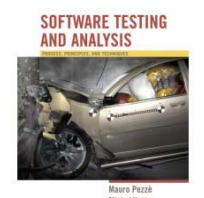

## Exception handling

```
void addCustomer(Customer theCust) { 
  customers.add(theCust);
                                                    exceptions 
                                                  create implicit 
    }
    public static Account 
  newAccount(...) 
                                                   control flows and may be 
  handled by throws InvalidRegionException 
    {
  Accoint thisAccount = null;
                                                    different handlersString regionAbbrev = Regions.regionOfCountry(
                     mailAddress.getCountry()); 
  if (regionAbbrev == Regions.US) {
      thisAccount = new USAccount(); 
   } else if (regionAbbrev == Regions.UK) {
       ....} else if (regionAbbrev == Regions.Invalid) {
      throw new InvalidRegionException(mailAddress.getCountry());
```
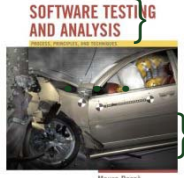

# Testing exception handling

- Impractical to treat exceptions like normal flow
	- too many flows: every array subscript reference, every memory allocation, every cast, ...
	- • multiplied by matching them to every handler that could appear immediately above them on the call stack.
	- many actually impossible
- So we separate testing exceptions
	- and ignore program error exceptions (test to prevent them, not to handle them)
- What we do test: Each exception handler, and each explicit throw or re-throw of an exception

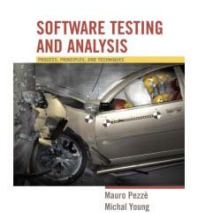

## Testing program exception handlers

- Local exception handlers
	- – test the exception handler (consider a subset of points bound to the handler)
- Non-local exception handlers
	- Difficult to determine all pairings of <points, handlers>
	- –- So enforce (and test for) a design rule: if a method propagates an exception, the method call should have *no other effect*

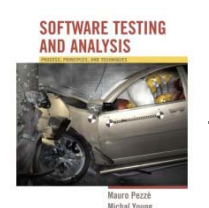

# **Summary**

- Several features of object-oriented languages and programs impact testing
	- –- from encapsulation and state-dependent structure to generics and exceptions
	- –- but only at unit and subsystem levels
	- –and fundamental principles are still applicable
- Basic approach is orthogonal
	- – Techniques for each major issue (e.g., exception handling, generics, inheritance, ...) can be applied incrementally and independently

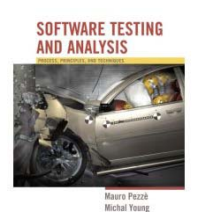